## SAP ABAP table CRMT\_REPORT\_LASTN\_SUMMARY {last n interactions for summary page}

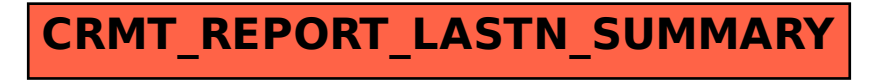